## **Hier findest du:**

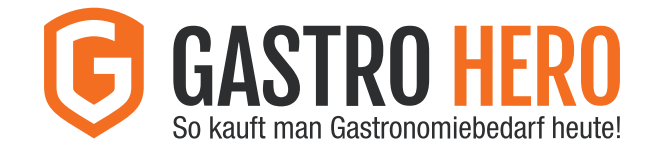

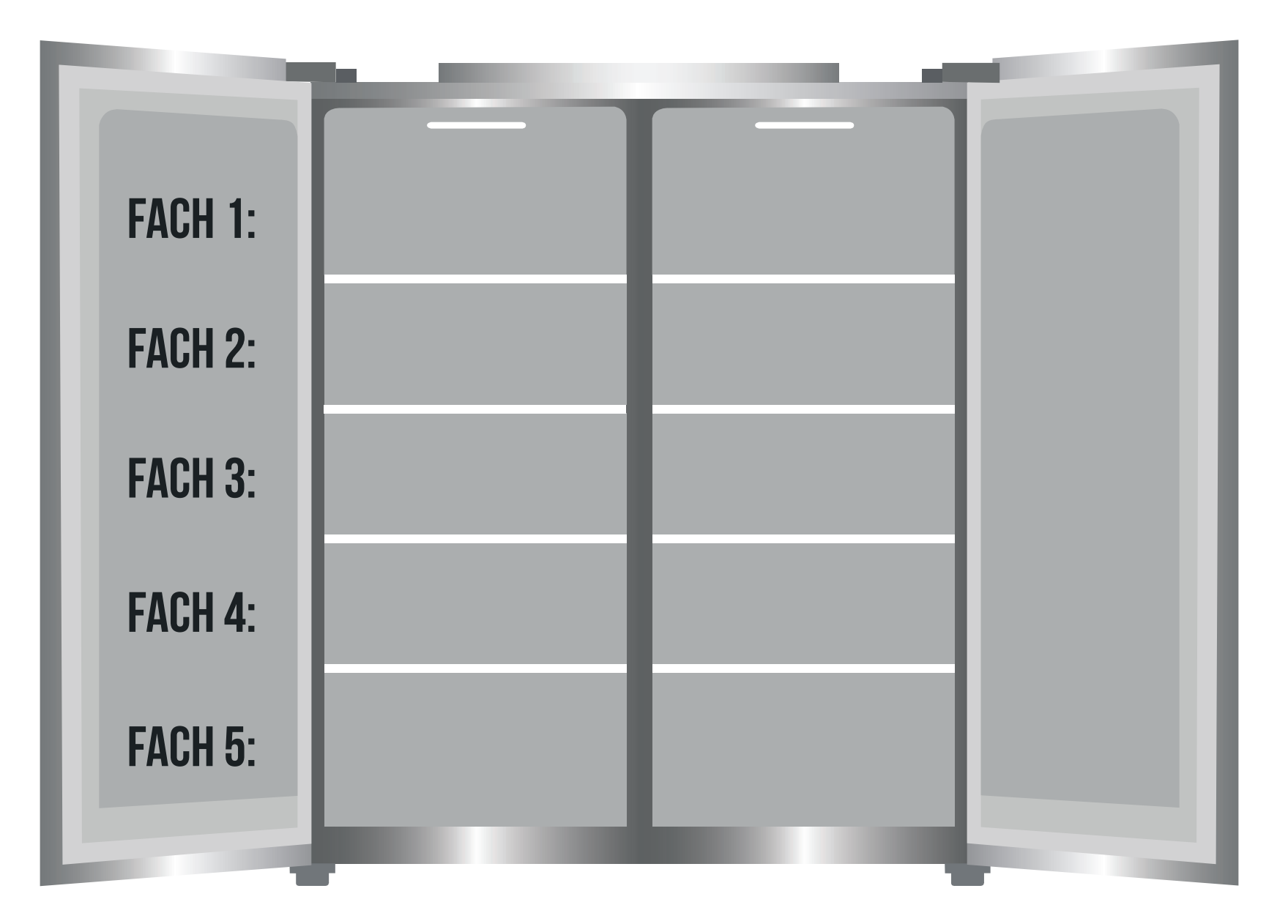